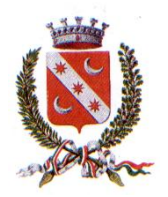

# Comune di Concorezzo **Provincia di Monza e della Brianza**

**SETTORE URBANISTICA E AMBIENTE** *Servizio Urbanistica ed Edilizia Privata*

# **Piano Regolatore Cimiteriale Elementi di arredo urbano – segnaletica identificativa**

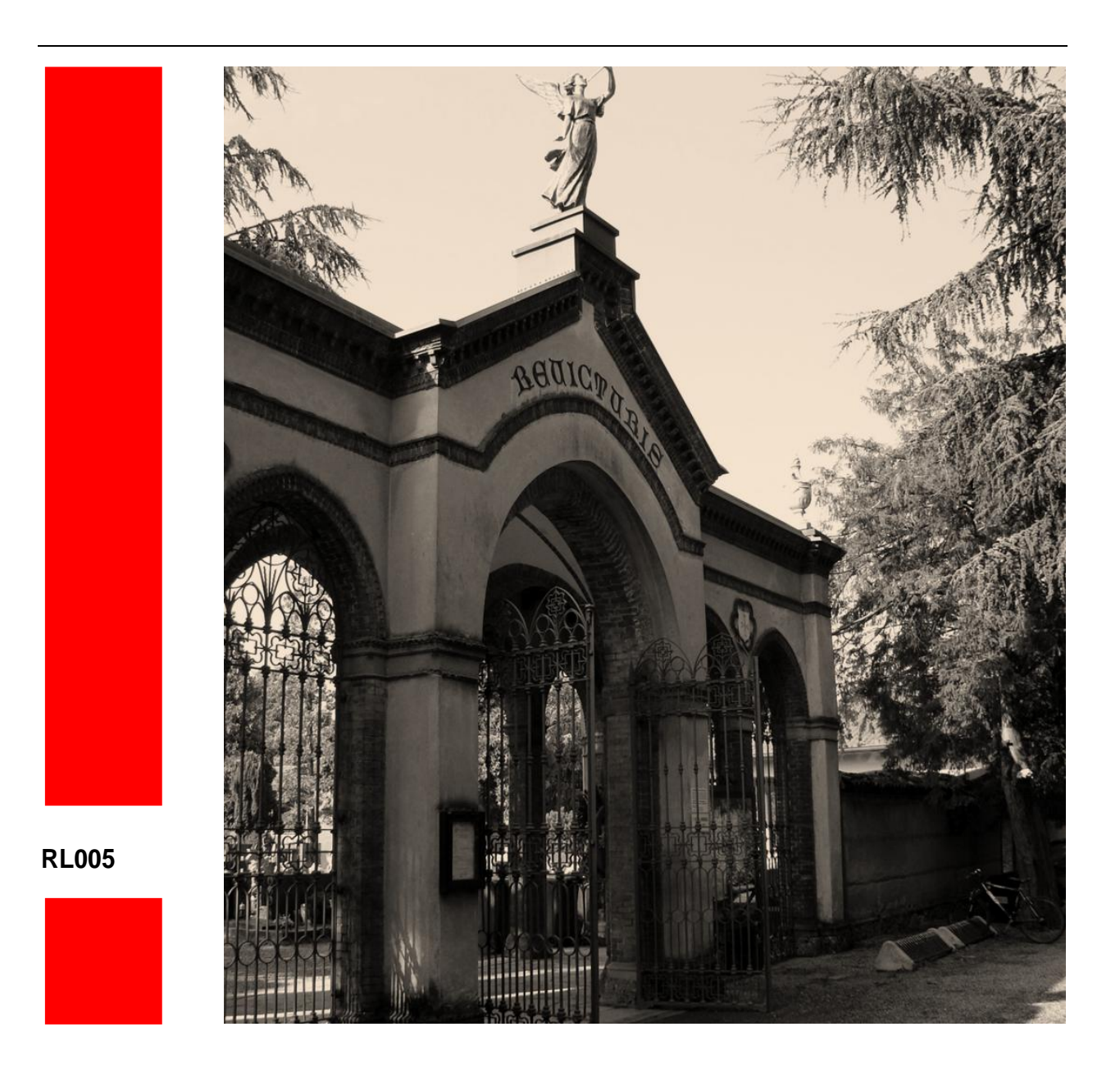

## **REDAZIONE PIANO CIMITERIALE**

## **SETTORE URBANISTICA ED AMBIENTE**

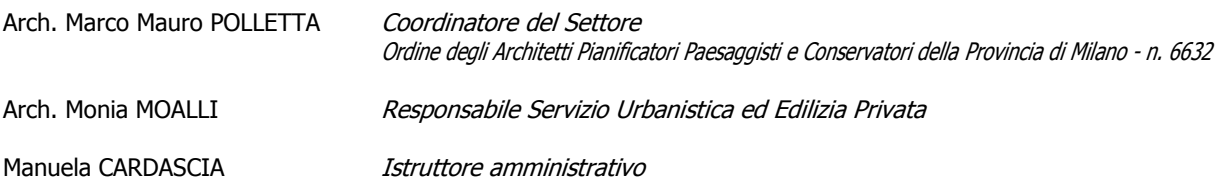

### **SETTORE SERVIZI SUL TERRITORIO**

Arch. Carla Antonietta PASSITO Responsabile Servizio Lavori Pubblici

Il presente Piano Regolatore Cimiteriale è composto dai seguenti elaborati:

#### *Elaborati documentali*

- RL001 Relazione tecnico-illustrativa;
- RL002 Analisi dell'utilizzo degli spazi cimiteriali;
- RL003 Indagine geologica.
- RL004 Interventi da effettuare sulla struttura cimiteriale esistente;
- RL005 Elementi di arredo urbano e segnaletica di identificazione;

#### *Elaborati grafici*

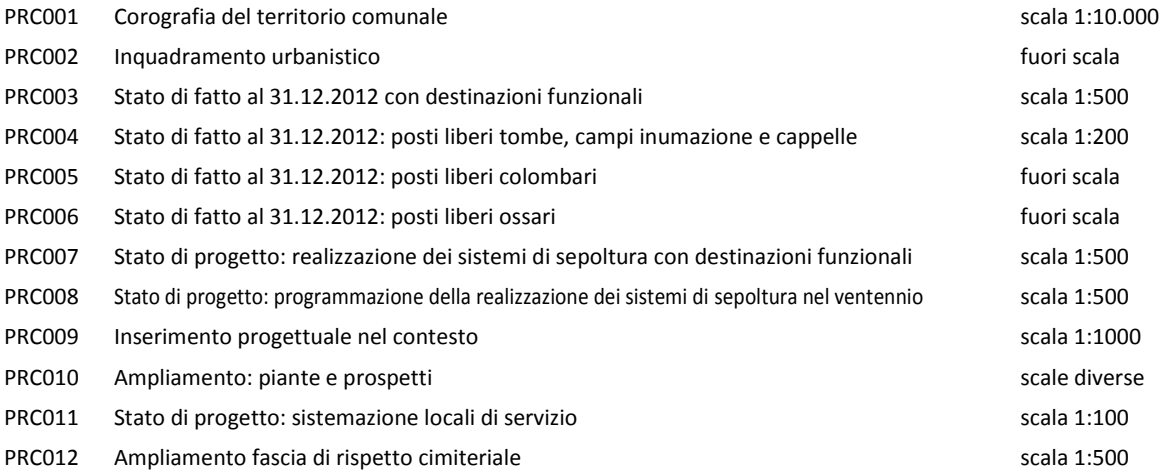

Revisione 01 – ottobre 2013 Revisione 02 – settembre 2015

# **INDICE**

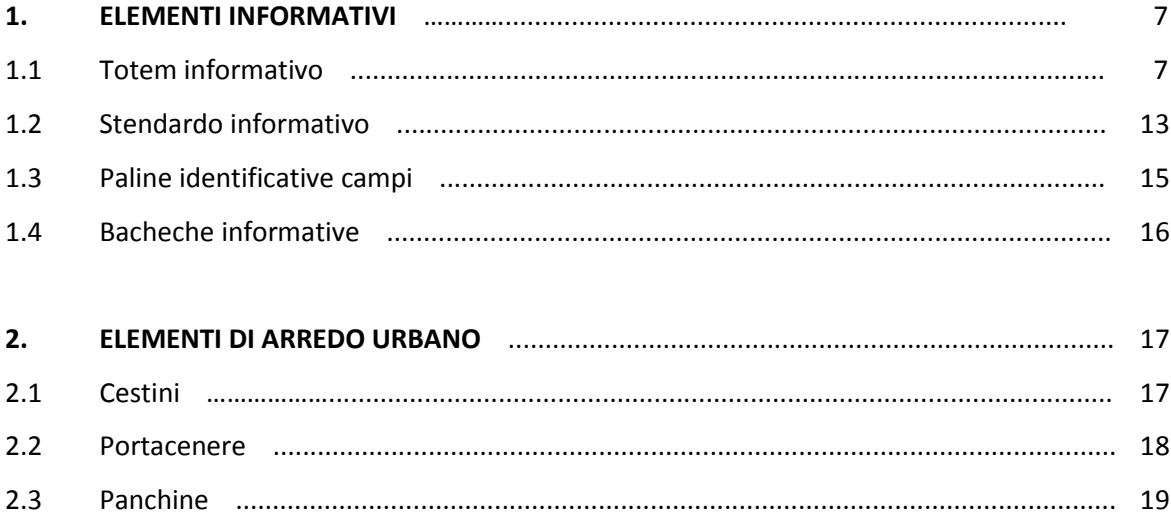

# **1. ELEMENTI INFORMATIVI**

#### **1.1. TOTEM INFORMATIVO**

Verranno previste e realizzate soluzioni informative per i cittadini che utilizzino la banca dati comunale e, in particolare, l'archivio disponibile nel software di gestione del cimitero.

Tale sistema informativo consente ai Servizi Demografici una gestione completa di tutto il procedimento.

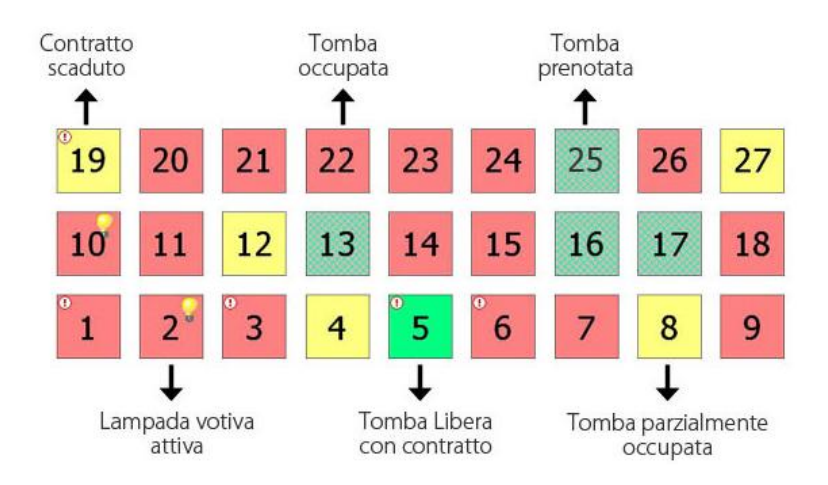

*Figura 1 – Aspetto grafico dei dati dell'operatore*

Lo stato di una tomba (occupata, libera, prenotata) è desumibile dal colore che si modifica automaticamente sulla base del contenuto dei dati nella mappa sul display dell'operatore.

L'interrogazione tra grafica e dati è bivalente: si può indicare una tomba e risalire ai dati di occupazione e contrattuali, come pure il software individua una tomba partendo dai dati.

Da ogni elemento grafico è possibile risalire a tutti i dati riferiti a quell'elemento (occupazione, documentazione, contratti, immagini).

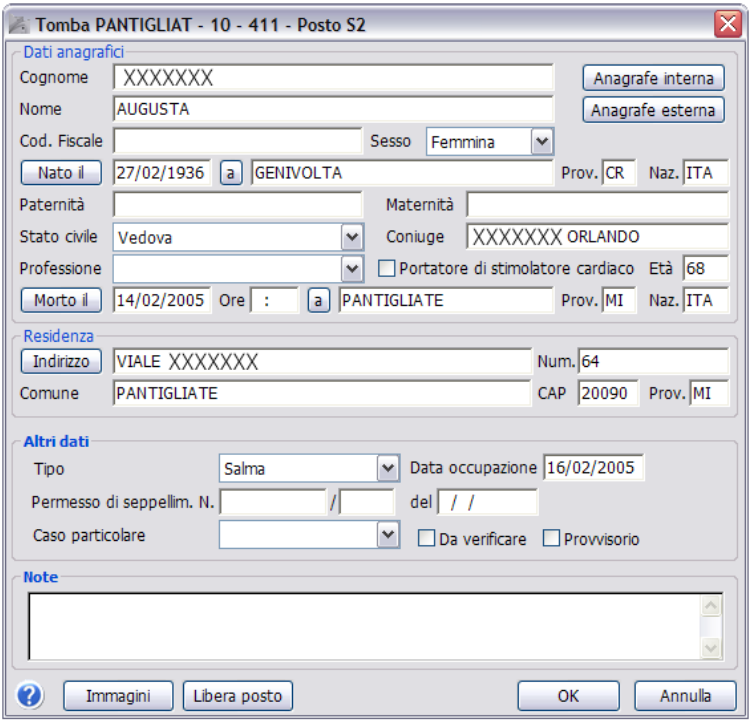

*Figura 2– Maschera dati dell'operatore*

Il software recupera e fornisce tutti i dati (anagrafici, stato della salma, data e causa di morte, cimitero, posizione della sepoltura, causa della morte, dati dei permessi di trasporto e seppellimento, ecc) dell'ultima posizione del defunto.

La ricerca del defunto può avvenire tramite i dati anagrafici o anche loro parti.

Oltre ai dati del momento il programma permette l'accesso ai dati storici, permettendo di risalire alle precedenti occupazioni dell'elemento cimiteriale, e alle posizioni precedenti della salma.

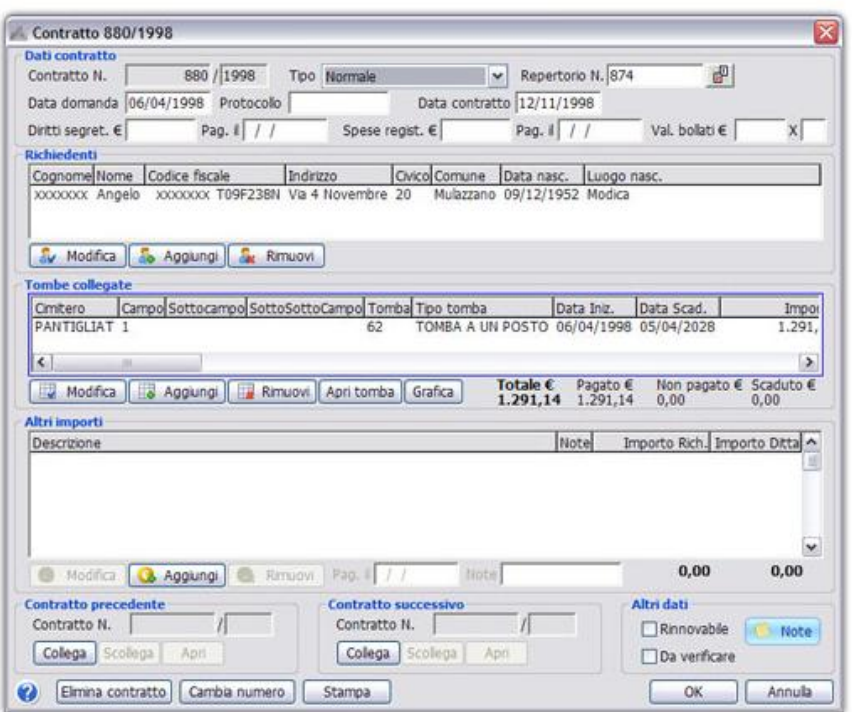

*Figura 3– Maschera dati dell'operatore*

Il modulo archivia le concessioni cimiteriali, evidenziando le scadenze e consentendo i rinnovi delle stesse; archivia anche le movimentazioni dei defunti in seguito ad esumazioni, cremazioni, tumulazioni e tutte le variazioni delle concessioni in dipendenza di volturazioni o scadenze.

Il software permette di estrapolare situazioni generali sullo stato del cimitero, in funzione all'occupazione ed alle previsioni di posti liberi.

Le interrogazioni possono riguardare l'intero cimitero o anche ogni singolo campo. I risultati ottenuti possono anche essere trasformati facilmente in grafici.

Sfruttando le potenzialità della Stampa Unione, il software produce automaticamente qualunque documento serva per la gestione cimiteriale (contratti, fatture, bollettini di pagamento, registri, elenchi, ecc.).

Stampa tutta la documentazione per le normali attività amministrative (modulistica), i registri previsti dalla normativa vigente (art. 52 DPR 285/90 e art. 136 e 137 R.D. 1238/1939) e le stampe di utilità per gli utilizzi dell'ufficio.

Appositi moduli del software consentono ai cittadini, in perfetta autonomia e direttamente via Internet oppure da postazioni installate presso i cimiteri o altri luoghi idonei, di ricercare le generalità di un defunto (Cognome, Nome, Date di Nascita e Morte) e di localizzarne la relativa posizione di sepoltura nei cimiteri comunali.

Al fine di consentire una pronta individuazione di una sepoltura da parte di persone che non frequentano abitualmente il cimitero, l'Amministrazione ha attivato, nel sito ufficiale del Comune, un servizio, denominato MAPPA CIMITERIALE, che consente di identificare la posizione di una salma nel cimitero, di consultare e stampare la piantina del cimitero Comunale di Concorezzo in tempo reale.

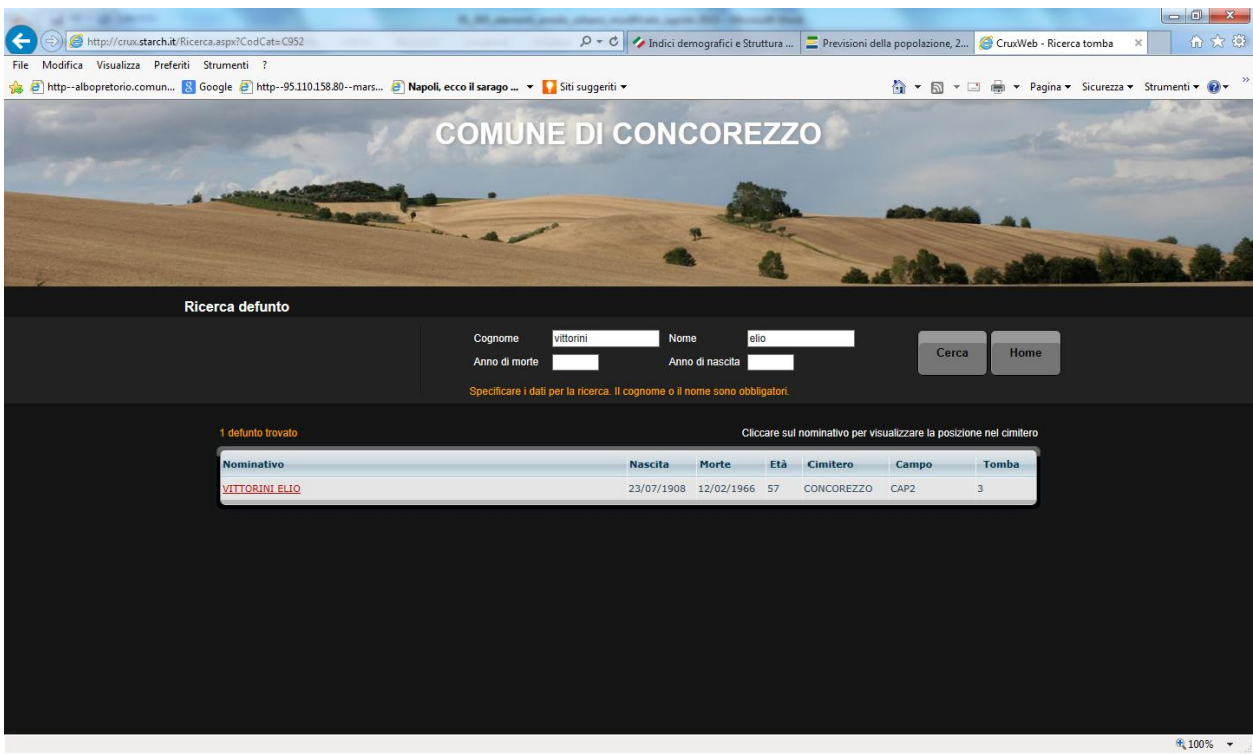

*Figura 4– Maschera di interfaccia del servizio "mappa cimiteriale".*

Introducendo i dati richiesti, si ottiene una mappa stampabile che consente una rapida identificazione del defunto all'interno del cimitero comunale.

Nel caso di omonimie, il sistema presenta una lista con tutti i defunti individuati, all'interno del quale è poi possibile operare la scelta definitiva.

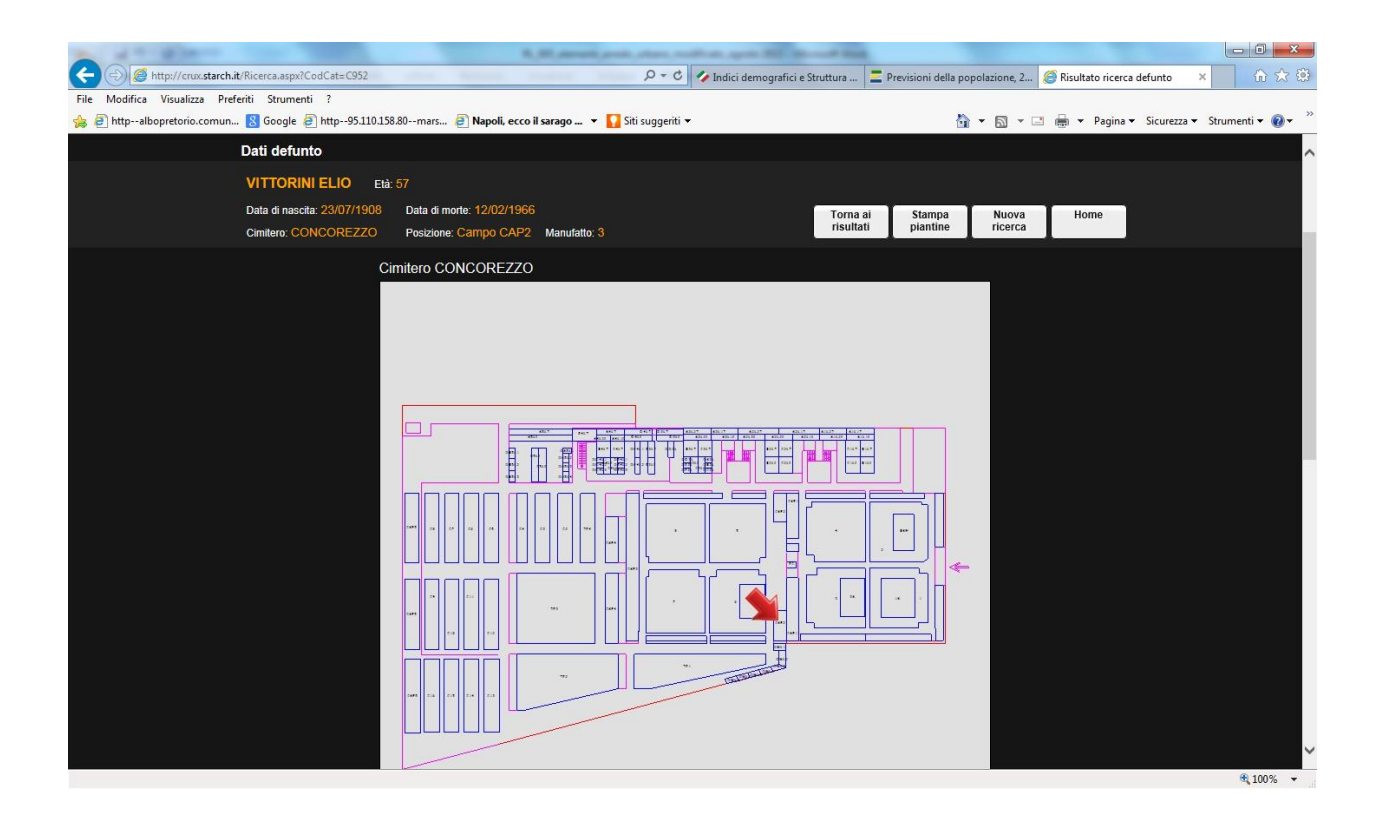

*Figura 5– Output grafico del servizio "mappa cimiteriale".*

Questa applicazione, unitamente alla possibilità di far dialogare la sede municipale con il cimitero, collegati tramite rete di trasmissione dati Wi-Fi, consente di rendere disponibile questo servizio all'interno del cimitero comunale.

Allo scopo si prevede la realizzazione di uno o più totem informativi, da posizionarsi in adeguati luoghi e protetti da eventuali atti vandalici.

Tale totem, munito di schermo e tastiera collegati ad una planimetria del cimitero, tramite la semplice digitazione del numero o del nome del defunto, darà la possibilità al visitatore di individuare prontamente la posizione della sepoltura.

L'aggiornamento dei dati viene effettuato con cadenza regolare dall'addetto ai Servizi Demografici.

In tal modo il totem accede ad una banca dati aggiornata in modo totalmente automatico.

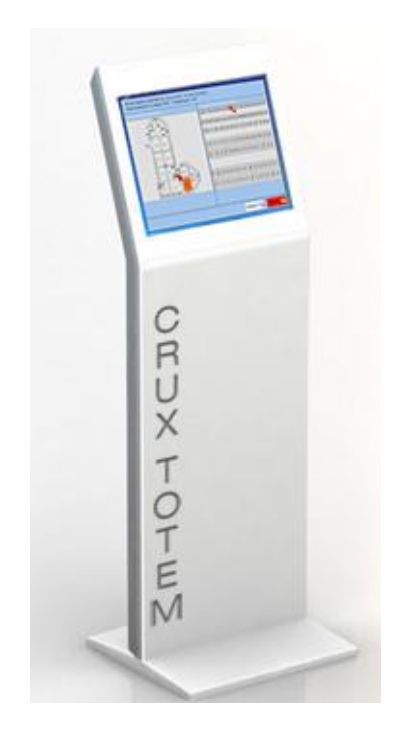

*Figura 6 - Punto informazioni cimiteriale*

L'utilizzo delle funzioni di ricerca e accesso ai dati è estremamente veloce e intuitivo, tramite uno schermo touch-screen che mostra un'interfaccia utente chiara, facile da usare e realizzata con caratteri grandi, in modo da facilitarne al massimo la lettura.

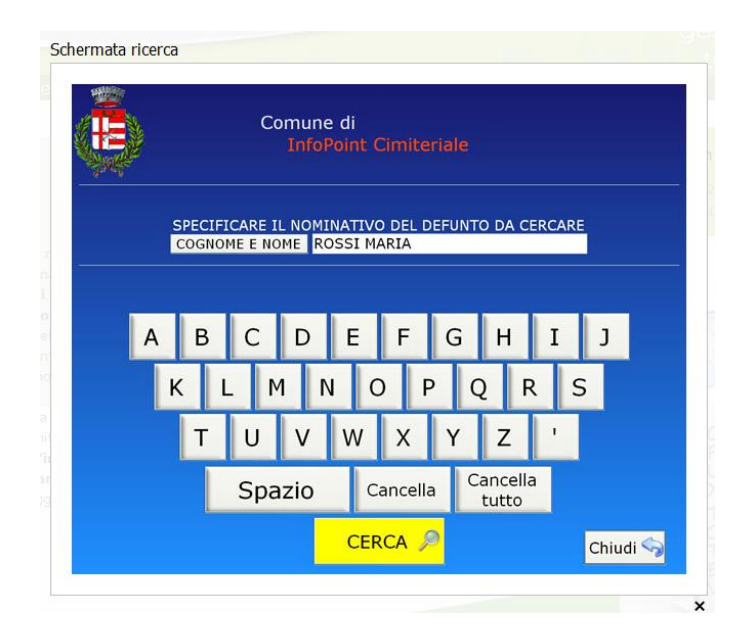

*Figura 7 – Schermata ricerca dati*

Una volta selezionato il defunto, viene individuato nella piantina generale del cimitero il campo in cui esso si trova, ed **evidenziata la tomba in questione all'interno della planimetria specifica di quel campo**.

Inoltre viene prodotta una **stampa delle suddette planimetrie**, che il cittadino potrà utilizzare come guida per raggiungere la tomba cercata.

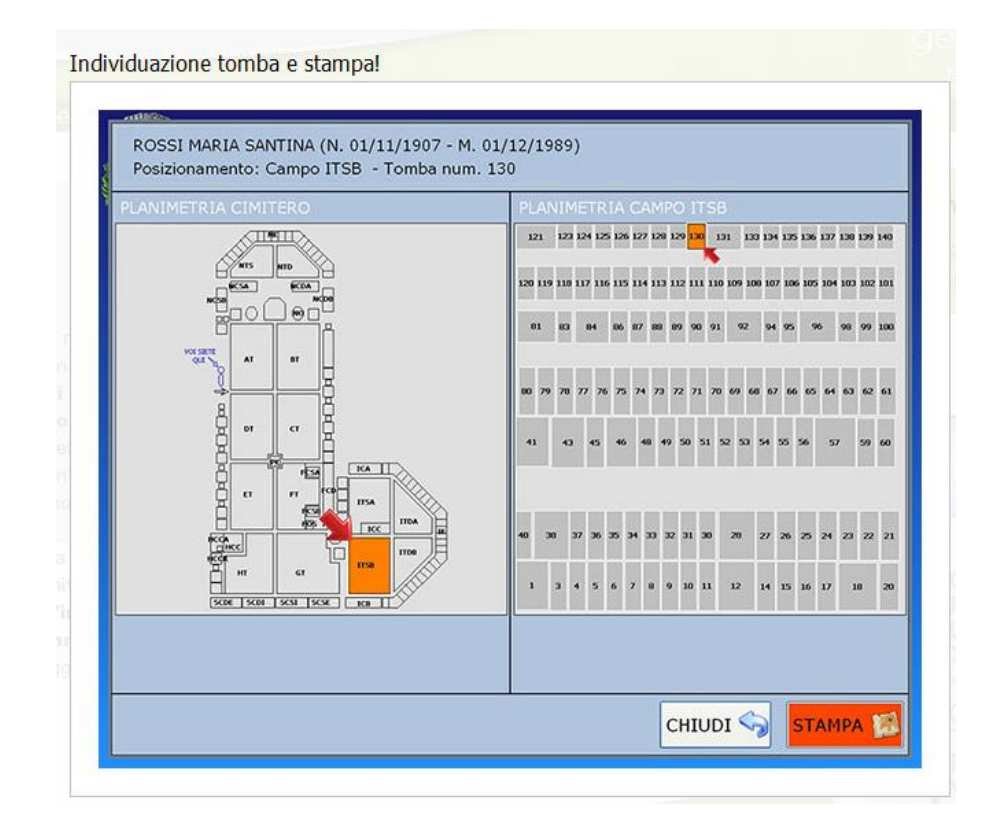

*Figura 8 – Schermata risultati*

#### **1.2. STENDARDO INFORMATIVO**

All'ingresso del cimitero verrà installato uno stendardo completo di planimetria del Cimitero comunale sulla quale saranno indicati:

- la posizione dei campi;
- la posizione dei diversi manufatti contenenti gli altri sistemi di sepoltura (blocchi colombari, ossari, cinerari), comprensivi di numerazione indicativa;
- **e** le tombe giardino e le edicole;
- i servizi igienici;
- le uscite di emergenza;
- quant'altro necessario per la gestione della sicurezza degli utenti.

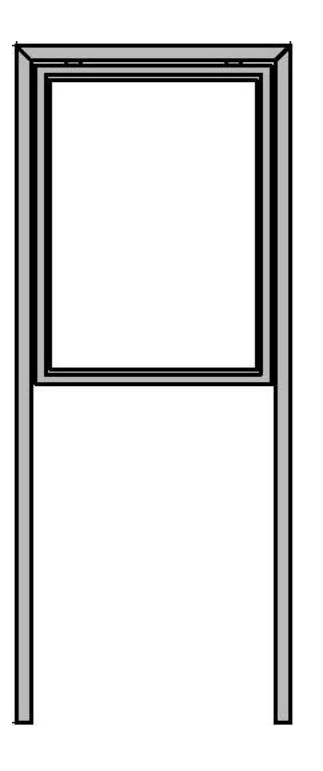

*Figura 9 – Stendardo informativo*

Lo stendardo sarà realizzato con profilati a sezione quadrata di 6 cm per lato, con possibilità di esposizione dei messaggi su entrambi i lati.

Nella parte centrale, realizzata in lamiera, sarà posizionata la planimetria del cimitero, in formato adeguato.

#### **1.3. PALINE INDENTIFICATIVE CAMPI**

I campi destinati ad inumazioni, i blocchi colombari, ossari e cinerari e, nel complesso, tutti i sistemi utilizzati per il contenimento di salme, verranno contrassegnati mediante apposite paline e segna campi allo scopo di consentire una rapida e facile individuazione da parte di tutti gli utenti.

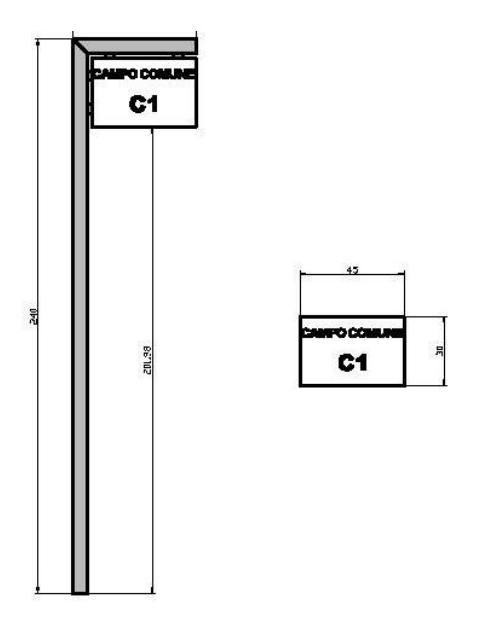

*Figura 10 – Palina identificativa campo*

Anche in questo caso gli elementi di arredo saranno realizzati mediante profilati a sezione quadrata di 6 cm per lato, posti a sostegno di tabelle, in metallo o in marmo bianco, riportanti la sigla identificativa del campo così come contenuta nella documentazione ufficiale.

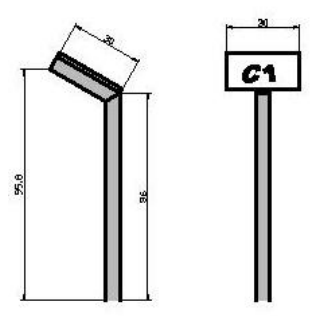

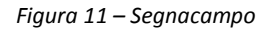

Tutti gli elementi utilizzati saranno in acciaio preverniciato con colorazione grigio ad effetto micalizzato. La tabella identificativa, oltre che posizionata su palo, potrà anche essere utilizzata come elemento singolo posizionato su apposito supporto idoneo per il fissaggio a parete.

Sia la palina che il segna campi possono essere fissati alla pavimentazione mediante appositi plinti oppure a mezzo di piastre metalliche complete di tirafondi.

#### **1.4. BACHECHE INFORMATIVE**

In apposite posizioni, individuate sugli elaborati grafici allegati al presente Piano Regolatore cimiteriale, verranno installate delle bacheche nelle quali saranno indicate le informazioni necessarie per la gestione della sicurezza degli utenti e i numeri telefonici utili quali, ad esempio:

- concessionario del servizio di illuminazione votiva;
- numeri d'emergenza;
- orari del cimitero;
- avvisi alla cittadinanza.

Le bacheche, dal punto di vista costruttivo, saranno realizzate in modo similare allo stendardo, con profilati a sezione quadrata di 6 cm per lato, con coperchio di chiusura vetrato e munito di serratura di chiusura.

# **2. ELEMENTI DI ARREDO URBANO**

#### **2.1. CESTINI**

All'interno del cimitero, in posizione indicata sull'elaborato grafico PRC 006, saranno posizionati cestini da 30 litri per la raccolta dei rifiuti.

Tutti gli elementi utilizzati sono in acciaio preverniciato con colorazione grigio ad effetto micalizzato.

I cestini, oltre che posizionati su apposito supporto, potranno essere collocati anche su apposito supporto idoneo per il fissaggio a parete.

Il fissaggio alla pavimentazione potrà avvenire mediante appositi plinti oppure a mezzo di piastre metalliche complete di tirafondi.

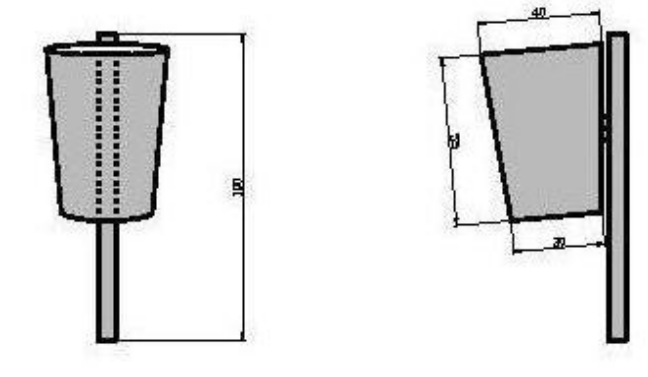

*Figura 12 – Cestini portarifiuti*

Ai cestini portarifiuti potranno essere abbinati anche dei portacenere, questi ultimi realizzati come indicato al paragrafo successivo.

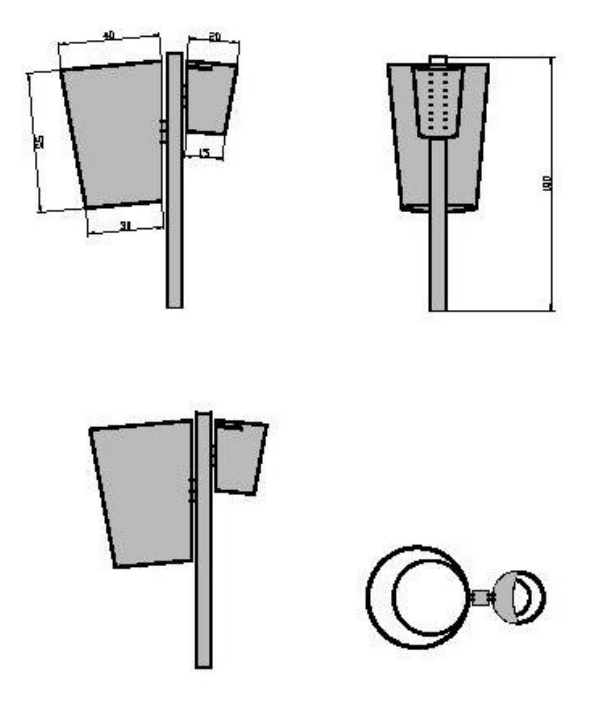

*Figura 13 – Cestini portarifiuti abbinati a portacenere*

## **2.2. PORTACENERE**

In prossimità degli ingressi del cimitero, lungo i viali e all'interno dei colombari, verranno installati dei portacenere.

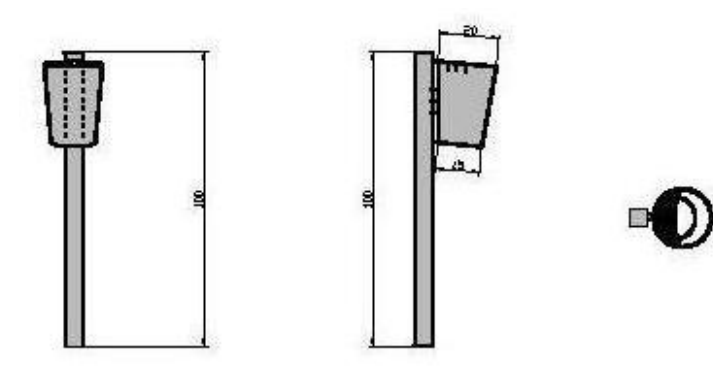

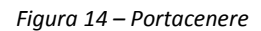

Il sostegno sarà costituito da profilati quadrati di 6 cm per lato.

Tutti gli elementi utilizzati sono in acciaio preverniciato con colorazione grigio ad effetto micalizzato.

Il fissaggio alla pavimentazione potrà avvenire mediante appositi plinti oppure a mezzo di piastre metalliche complete di tirafondi.

## **2.3. PANCHINE**

Infine, è previsto il posizionamento di panchine lungo i viali principali,alfine di consentire la sosta agli utenti.

Anche in questo caso la struttura è costituita da tubolari metallici a sezione quadrata di lato 12 cm.

La struttura è in acciaio preverniciato con colorazione grigio ad effetto micalizzato.

La seduta potrà essere realizzata con due diverse finiture, a doghe in legno inclinate a 45 gradi o in lastra di metallo forato.

La differenza tra le due finiture è nel livello di manutenzione da prestare.

Una seduta in doghe di legno consente un maggior confort, mentre per una maggiore durata la finitura metallica è senz'altro consigliabile.

Anche la panchina può essere fissata a terra mediante appositi plinti, a mezzo di piastre metalliche complete di tirafondi tirafondi, oppure semplicemente appoggiata.

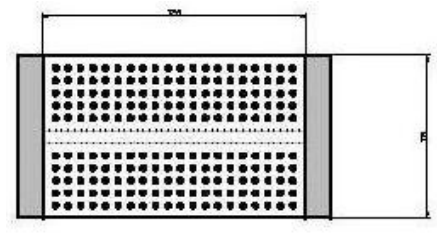

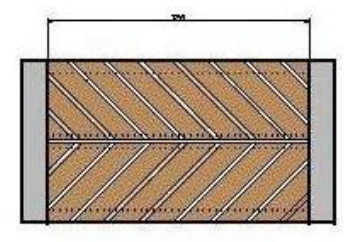

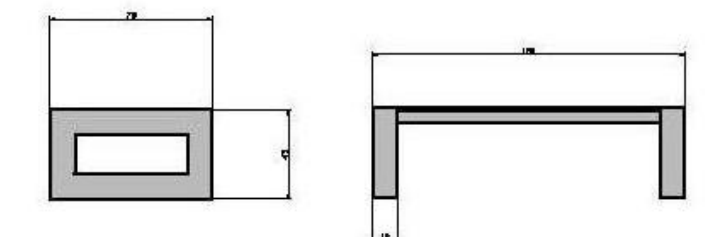

*Figura 15 – Panchine*